# **Conversão de taxa de amostragem**

In [1]: **using** PyPlot, DSP;

## **Decimação**

In  $[2]:$   $n=0:20$  $fa = 10 \ 000$ Ta =  $1/fa$  $f0 = 4000$  $xa = \cos.(2\pi * f0 * n * Ta);$ stem(n\*Ta\*1000,xa); $1.00 0.75$  $0.50 0.25 0.00 -0.25$  $-0.50$  $-0.75$  $0.25$  $0.00$  $0.50$  $0.75$ 1.00 1.25 1.50 1.75 2.00 In [3]:  $m=0:80$  $fb = 40 000$  $Tb = 1/fb$  $f0 = 9 900$  $xb = \cos.(2\pi * f0 * m * Tb);$  $stem(m*Tb*1000,rxb);$ 

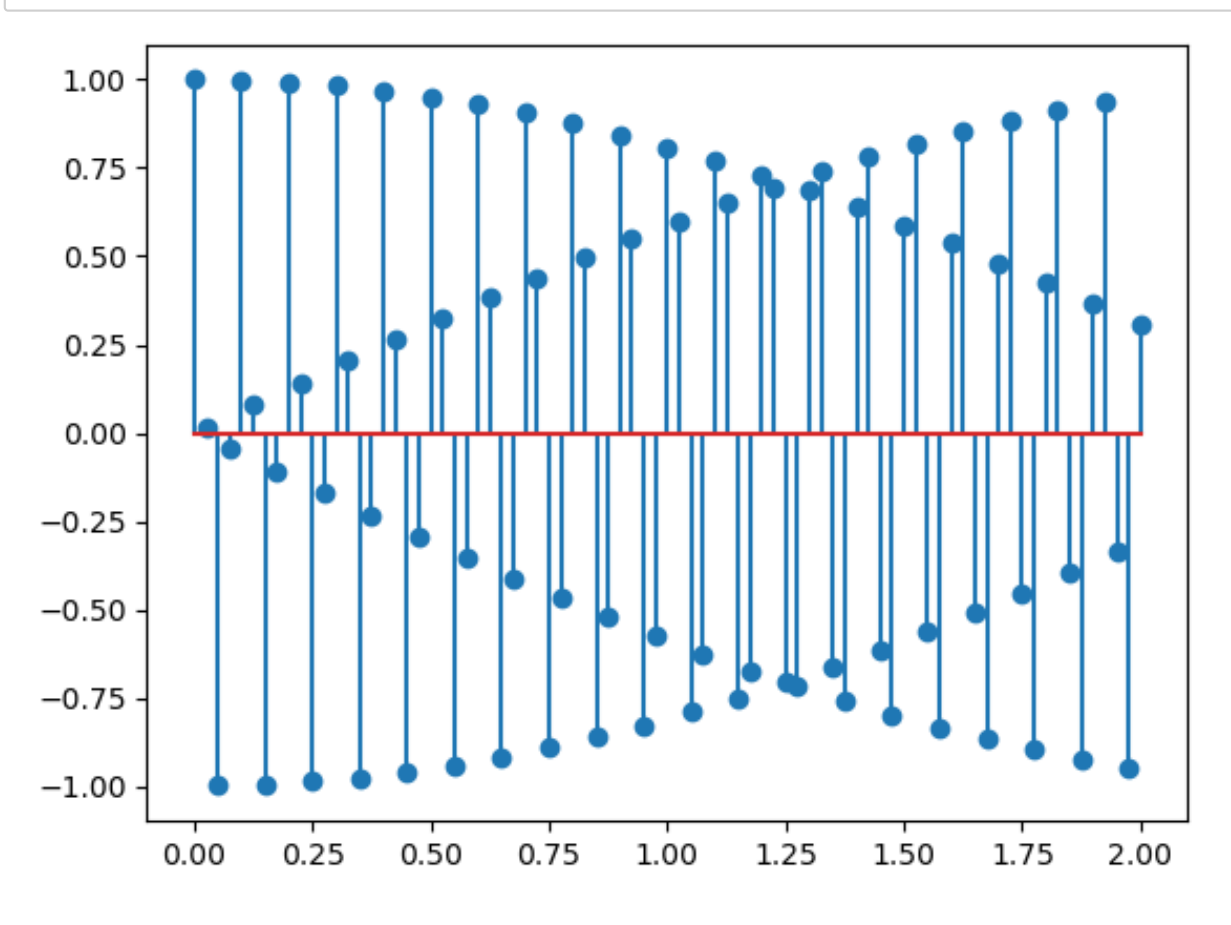

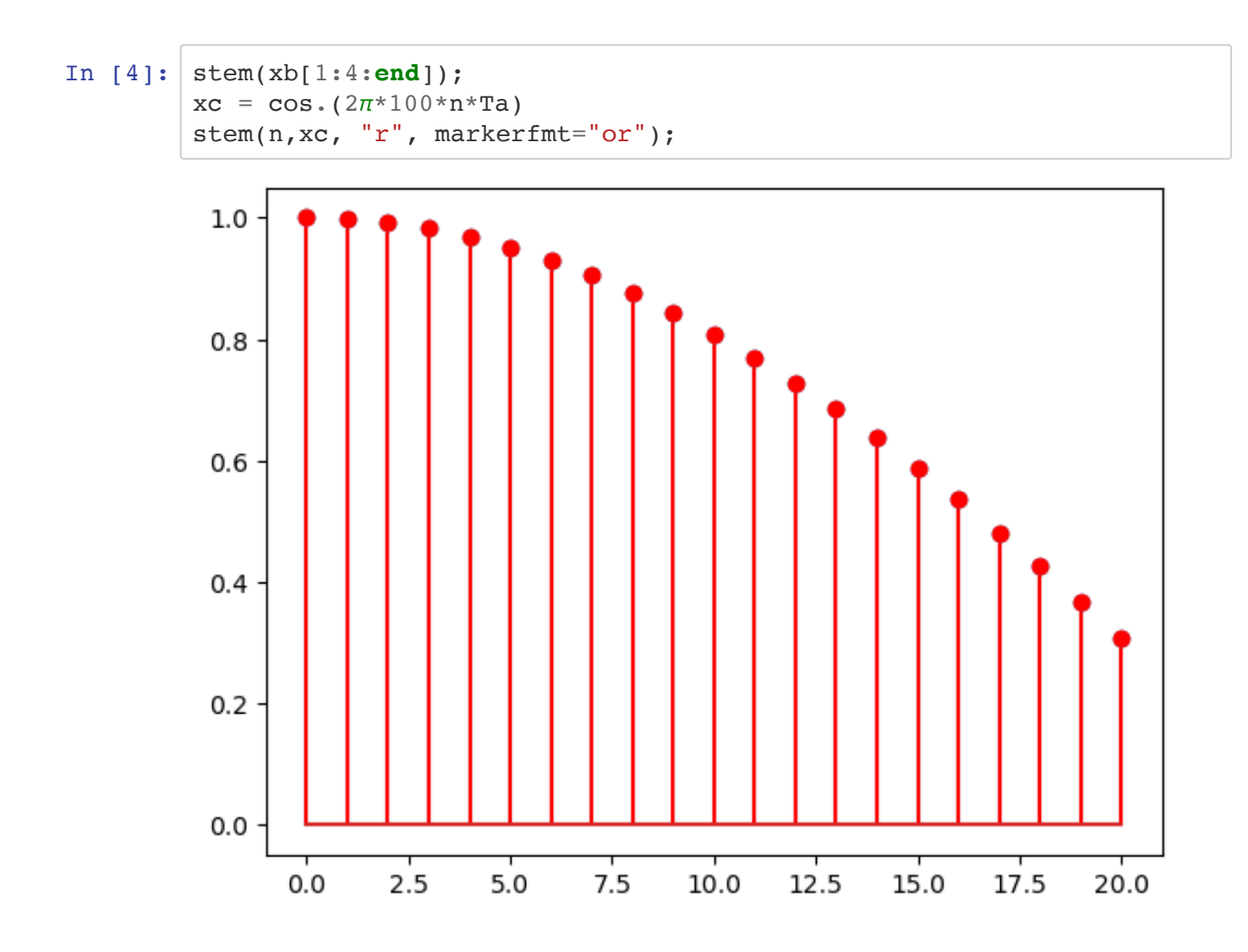

### **Decimação com rebatimento - filtragem**

Considere o exemplo a seguir:

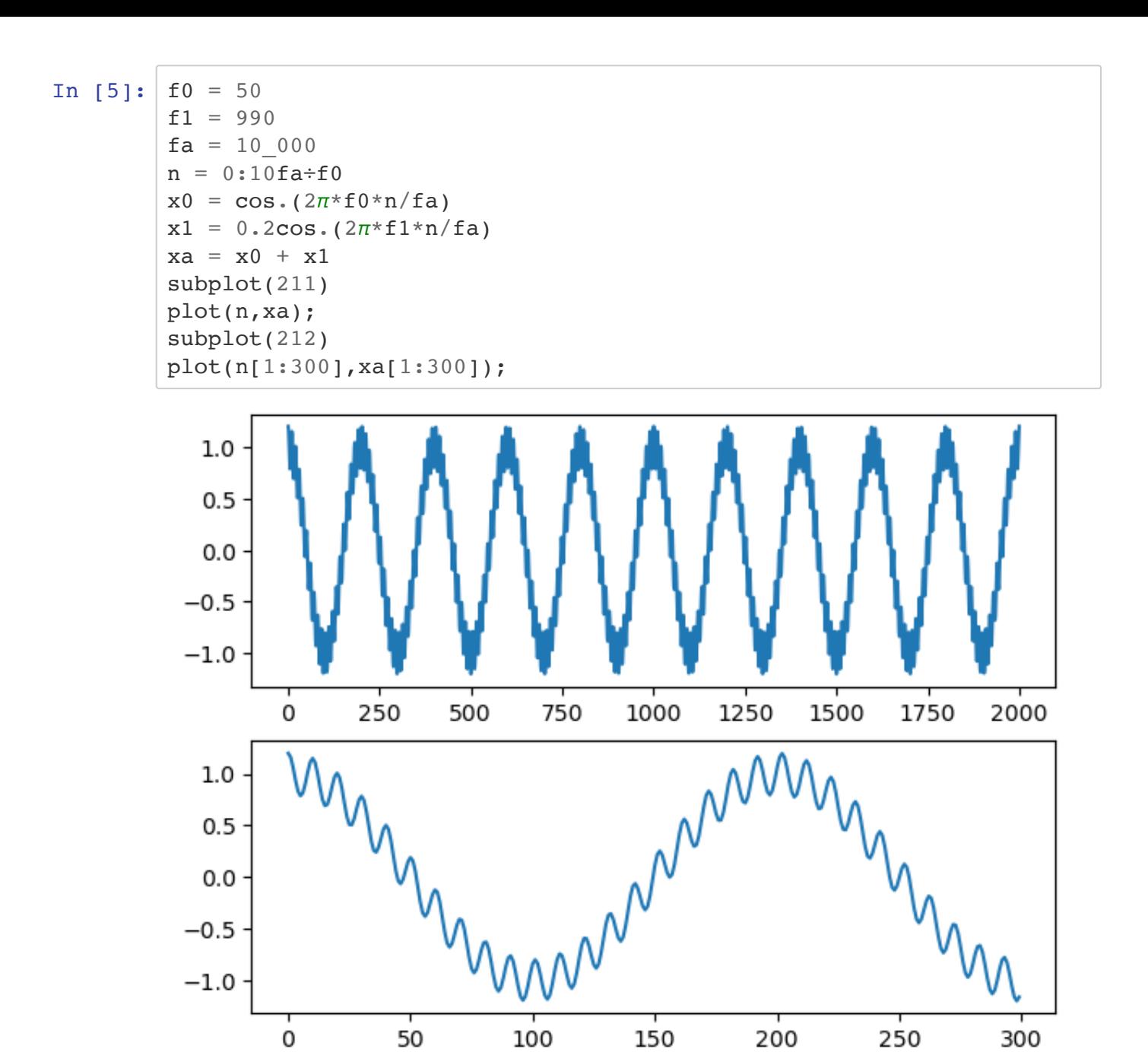

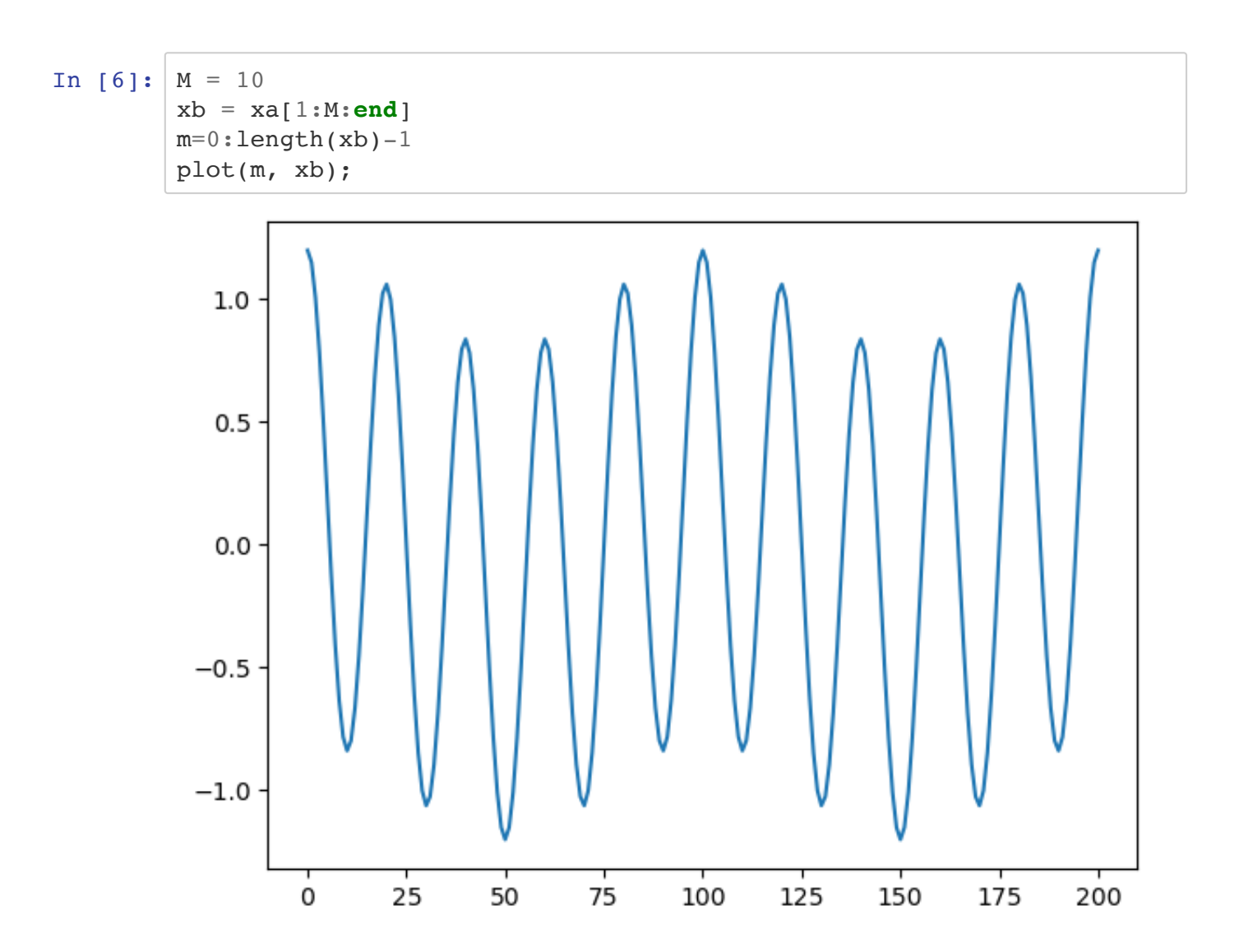

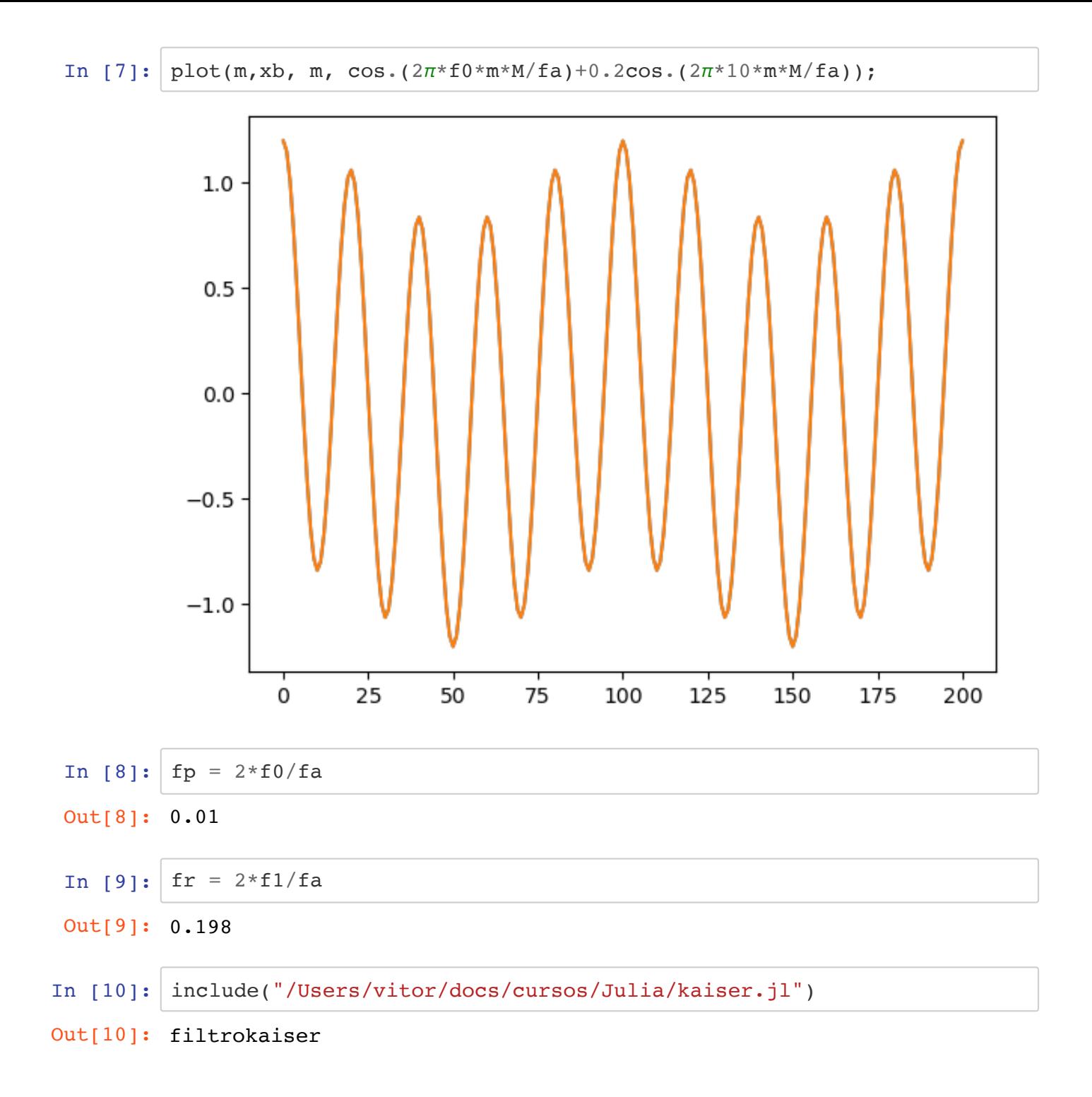

```
In [11]: \delta p = 0.05\delta r = 0.01h = PolynomialRatio(filtrokaiser(\pi*fp, \pi*fr, \deltap, \deltar), [1])
           Nf = length(h.b)h = PolynomialRatio(filtrokaiser(\pi*fp, \pi*fr, \deltap, \deltar, Nf+4), [1])
           \omega = range(0, 2\pi *fr, length = 1000)
           H = \text{freqz}(h, \omega)plot(\omega/\pi, amp2db.(abs.(H)))
           xlabel(L"\omega/\pi")
           ylabel(L"|H(e'\n})\n||');
           grid()
           plot([0, fp], fill(amp2db(1-\delta p),2), "r", 1w=2)
           plot([fr, \omega[\text{end}]/\pi, fill(amp2db(\deltar), 2), "r", lw=2);
           Nf
```
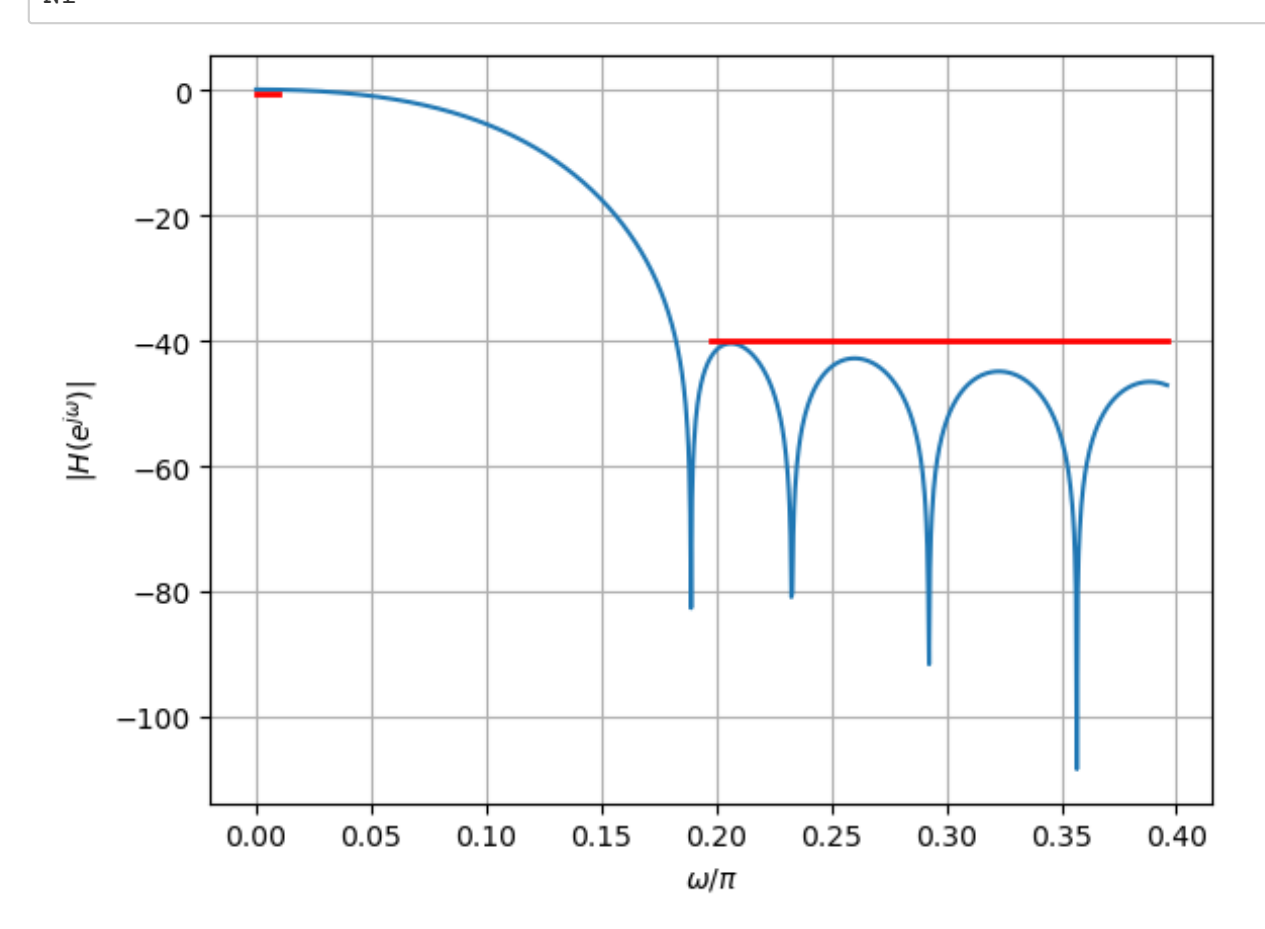

#### Out[11]: 25

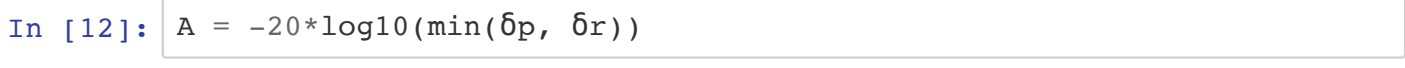

Out[12]: 40.0

In [13]:  $\overline{M} = (A-8)/(2.285*(\pi * fr - \pi * fp)) + 1$ 

Out[13]: 24.711337487502448

In [14]:  $\beta = 0.5842(A-21)^0.4 + 0.07886(A-21)$ 

Out[14]: 3.3953210522614574

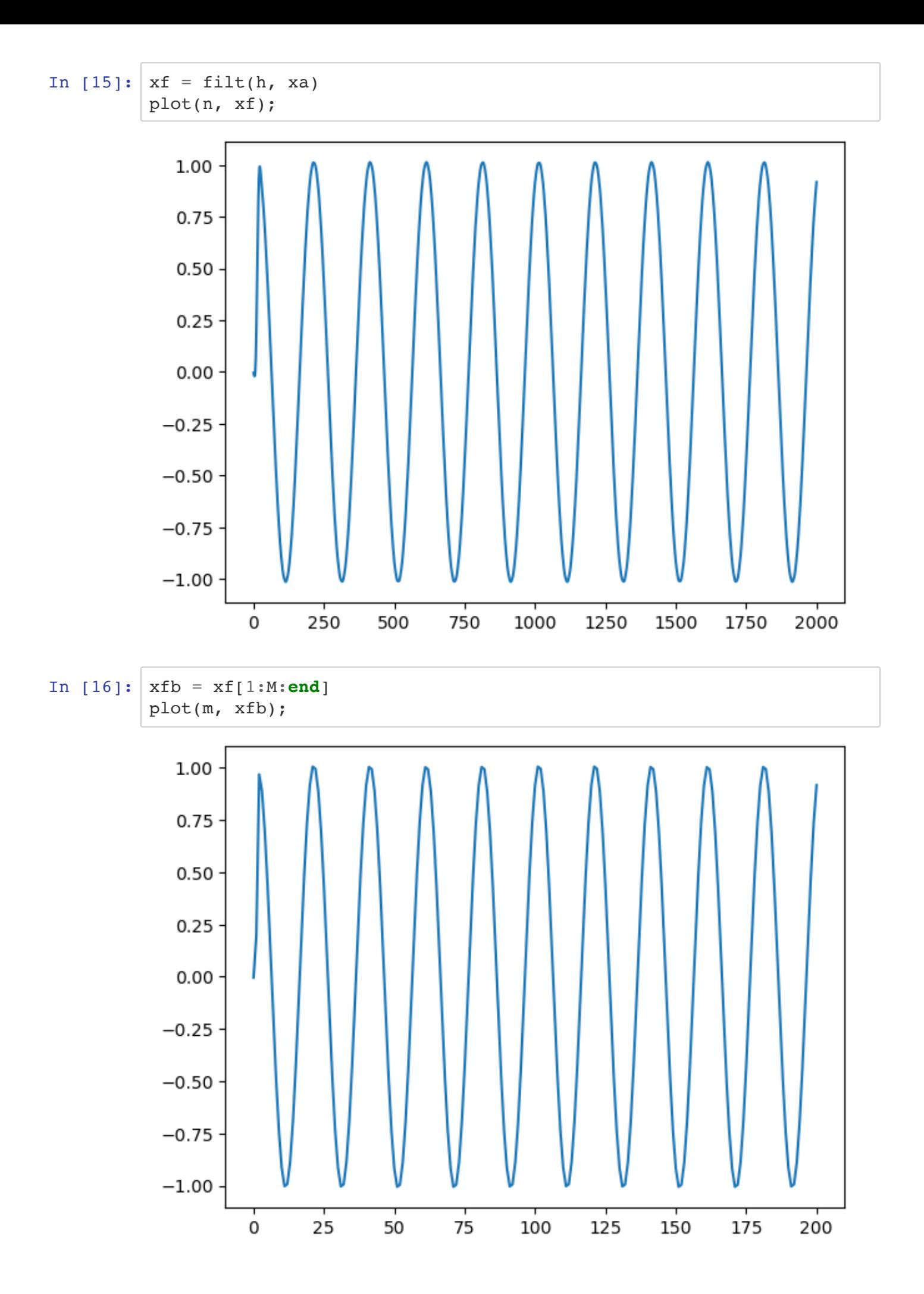

## Interpolador

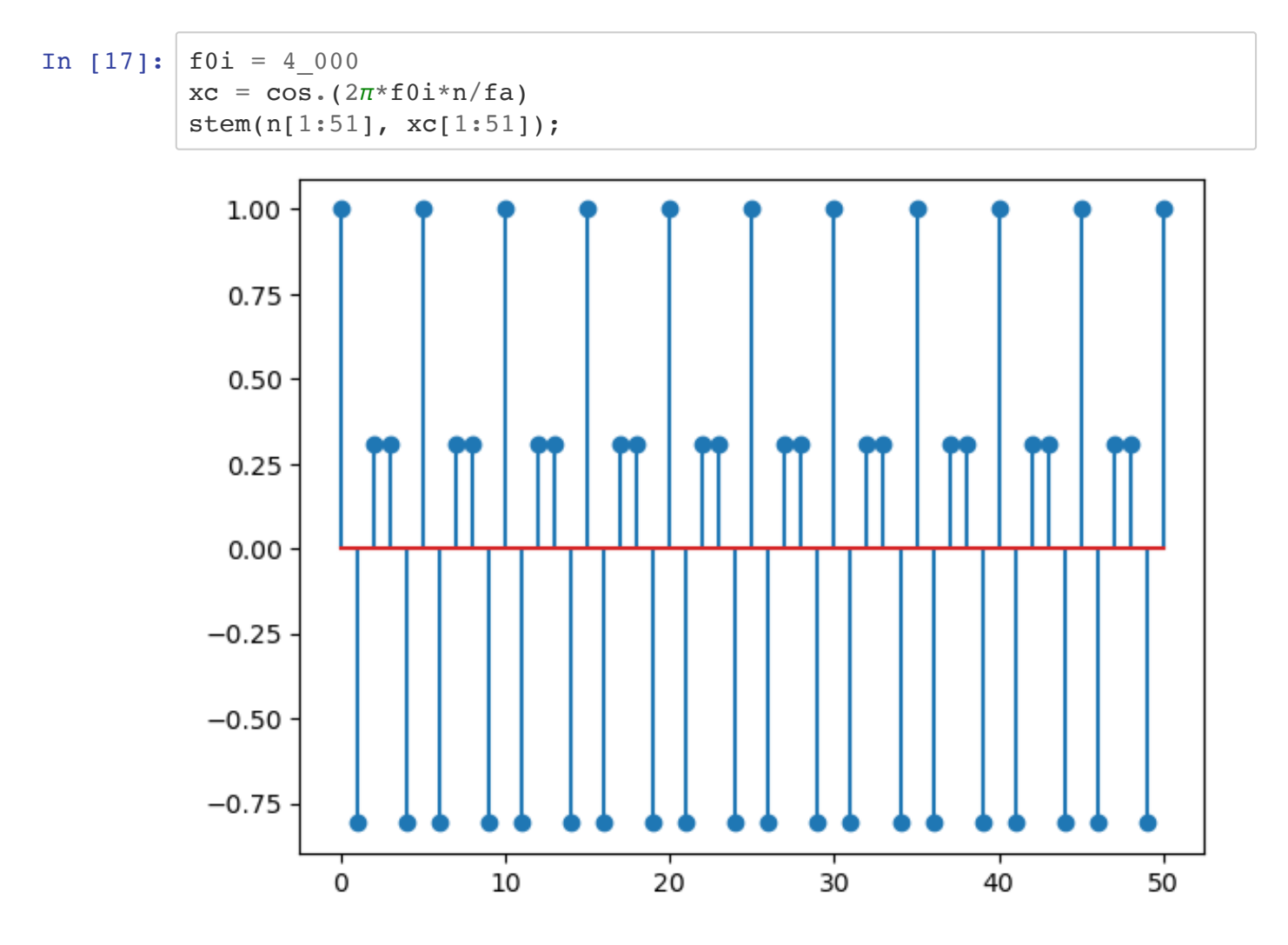

In  $[18]:$   $L = 10$ 

```
xci = zeros(L*length(xc))xci[1:L:end] = xcmi = 0:length(xci)-1
stem(mi[1:100], xci[1:100]);
```
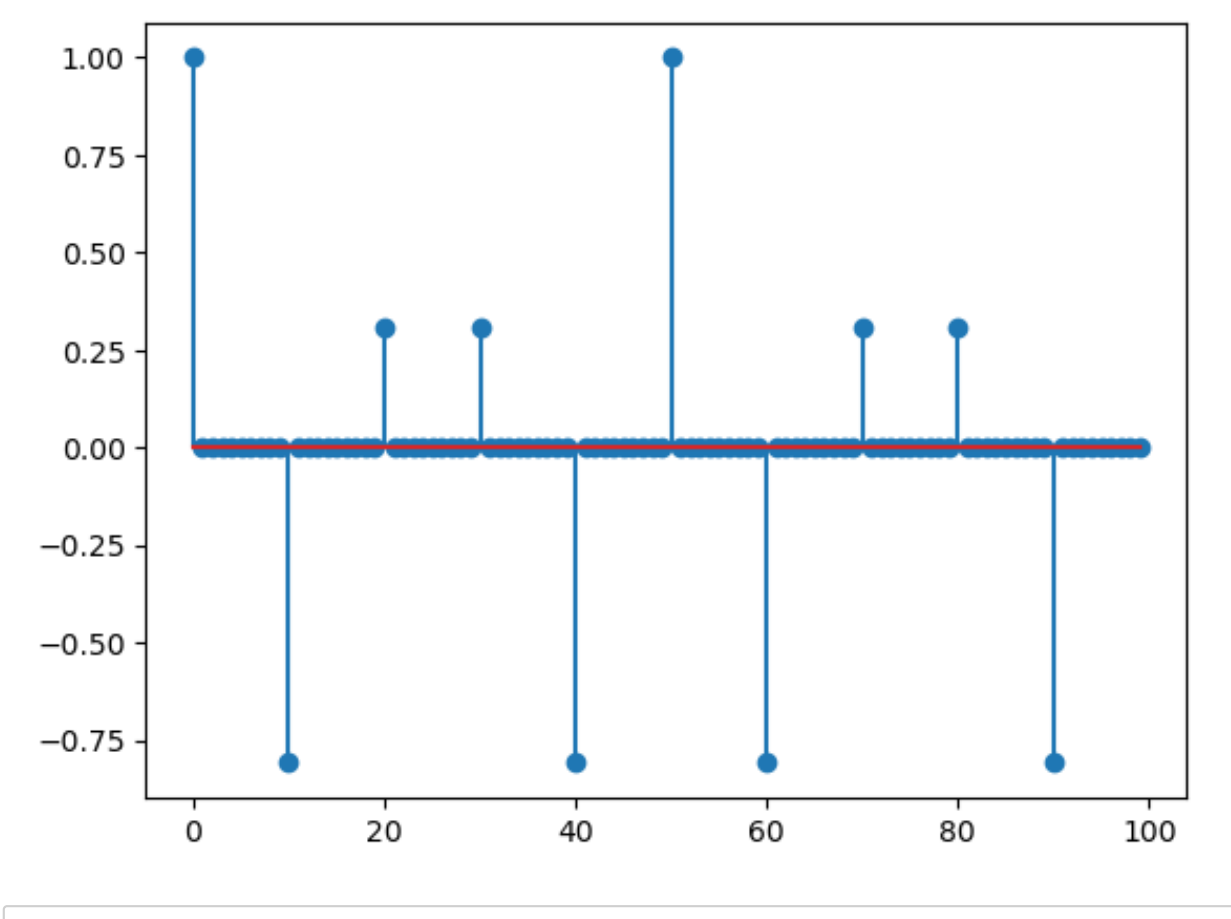

In  $[19]$ : fpi =  $2 * f0i / (L * fa)$ 

Out[19]: 0.08

In  $[20]:$  fri =  $1/L + (1/L - fpi)$ 

Out[20]: 0.12000000000000001

```
In [21]: \deltapi = 0.05
          δri = 0.001 # Tente também 0.001
          hi = PolynomialRatio(filtrokaiser(\pi*fpi, \pi*fri, δpi, δri), [1])
          Nfi = length(hi.b)#hi = PolynomialRatio(filtrokaiser(π*fp, π*fr, δp, δr, Nfi+120), [1
          ])
          \omegai = range(0, 2\pi*fri, length = 1000)
          Hi = freqz(hi, Wi)plot(\omega i/\pi, amp2db.(abs.(Hi)))
          xlabel(L"\omega/\pi")
          ylabel(L"||H(e'\{j\omega})||");
          grid()
          plot([0, fpi], fill(amp2db(1-\deltapi),2), "r", 1w=2)
          plot([fri, \text{Wi}[\text{end}]/\pi, fill(amp2db(\deltari), 2), "r", lw=2);
          Nfi
```
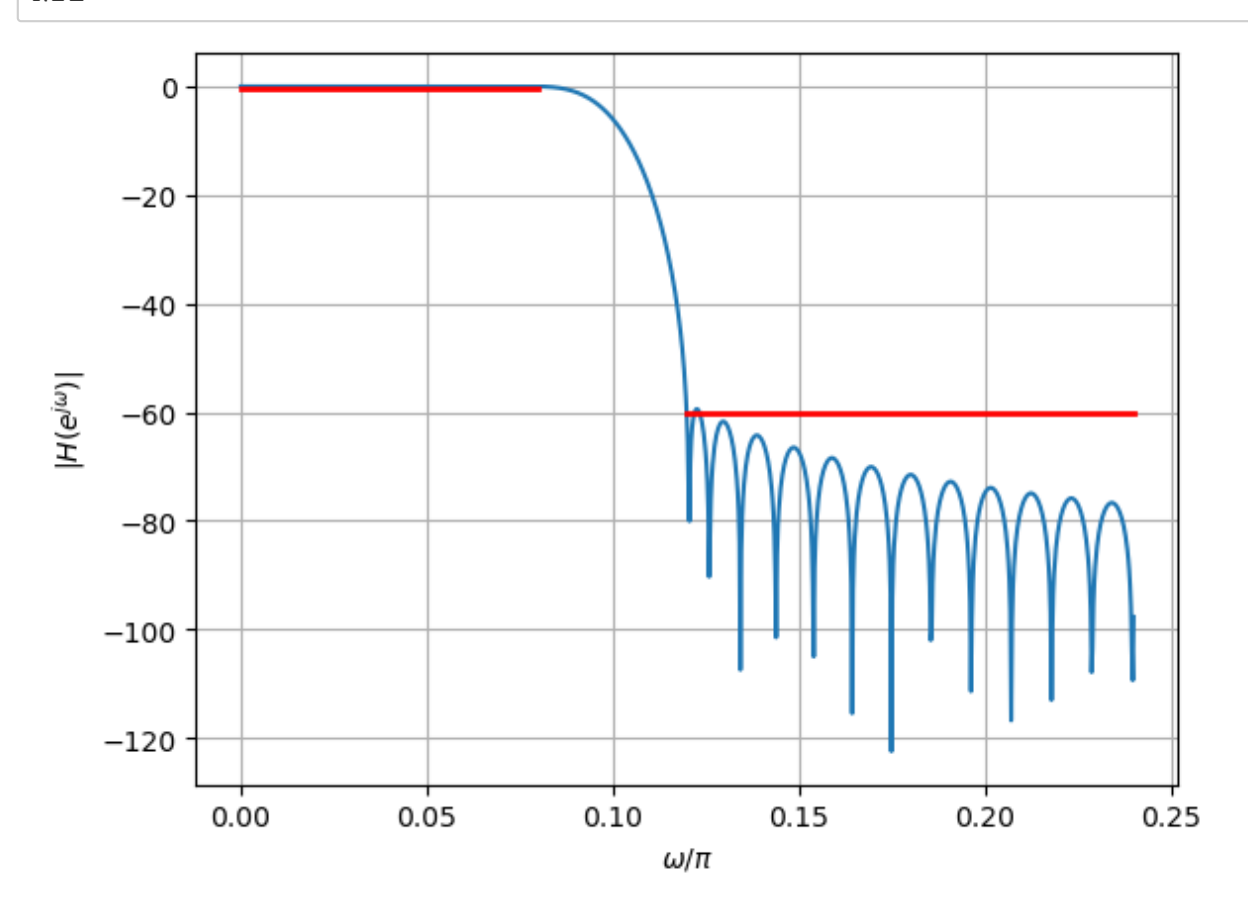

Out[21]: 183

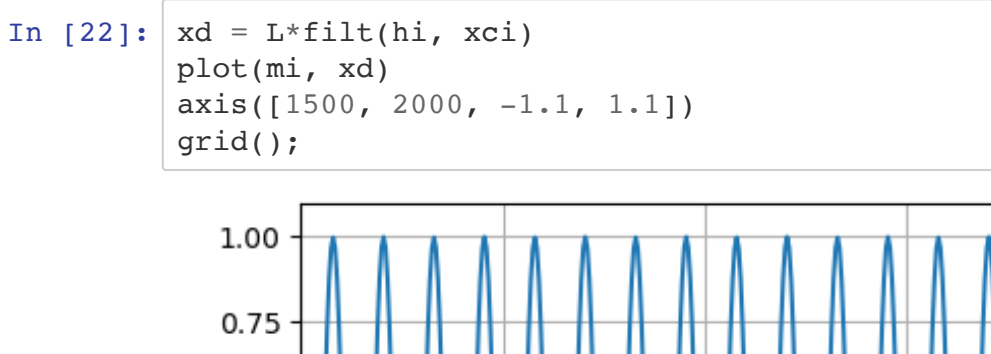

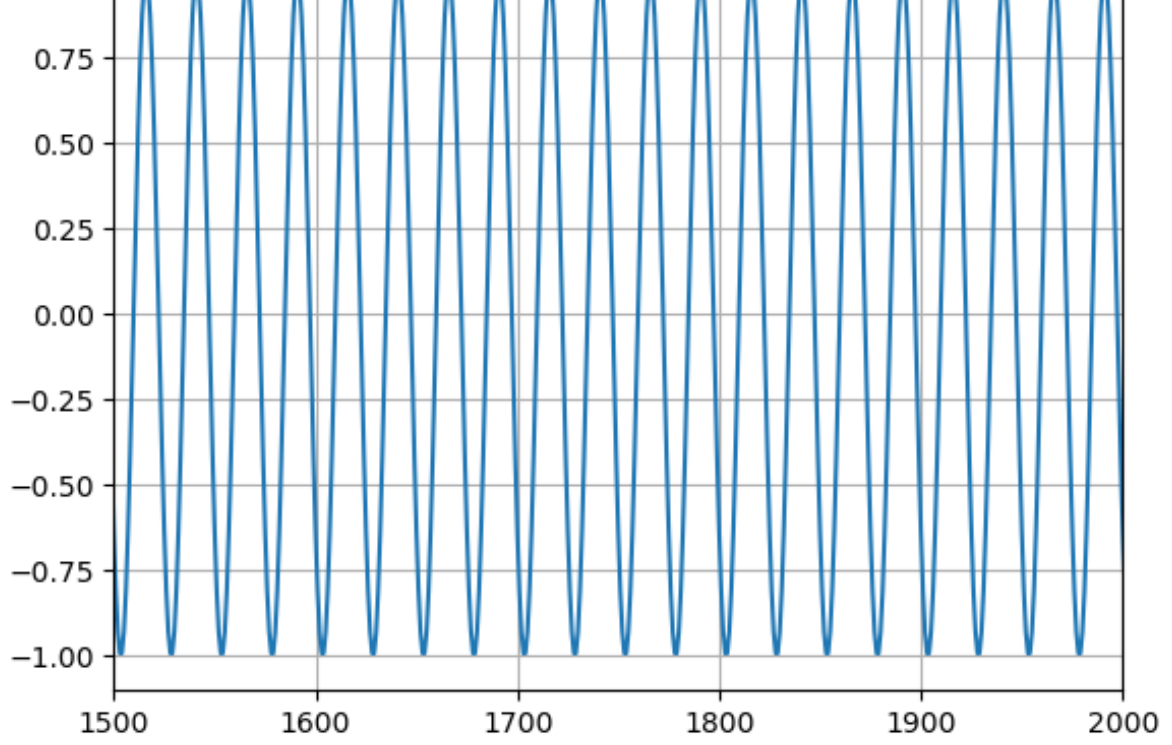

In  $[23]:$   $xbi = zeros(L*length(xb))$ xbi[1:L:**end**] = xb  $m i 2 = 0: length(xbi) - 1$ stem(mi2[1:50], xbi[1:50]);

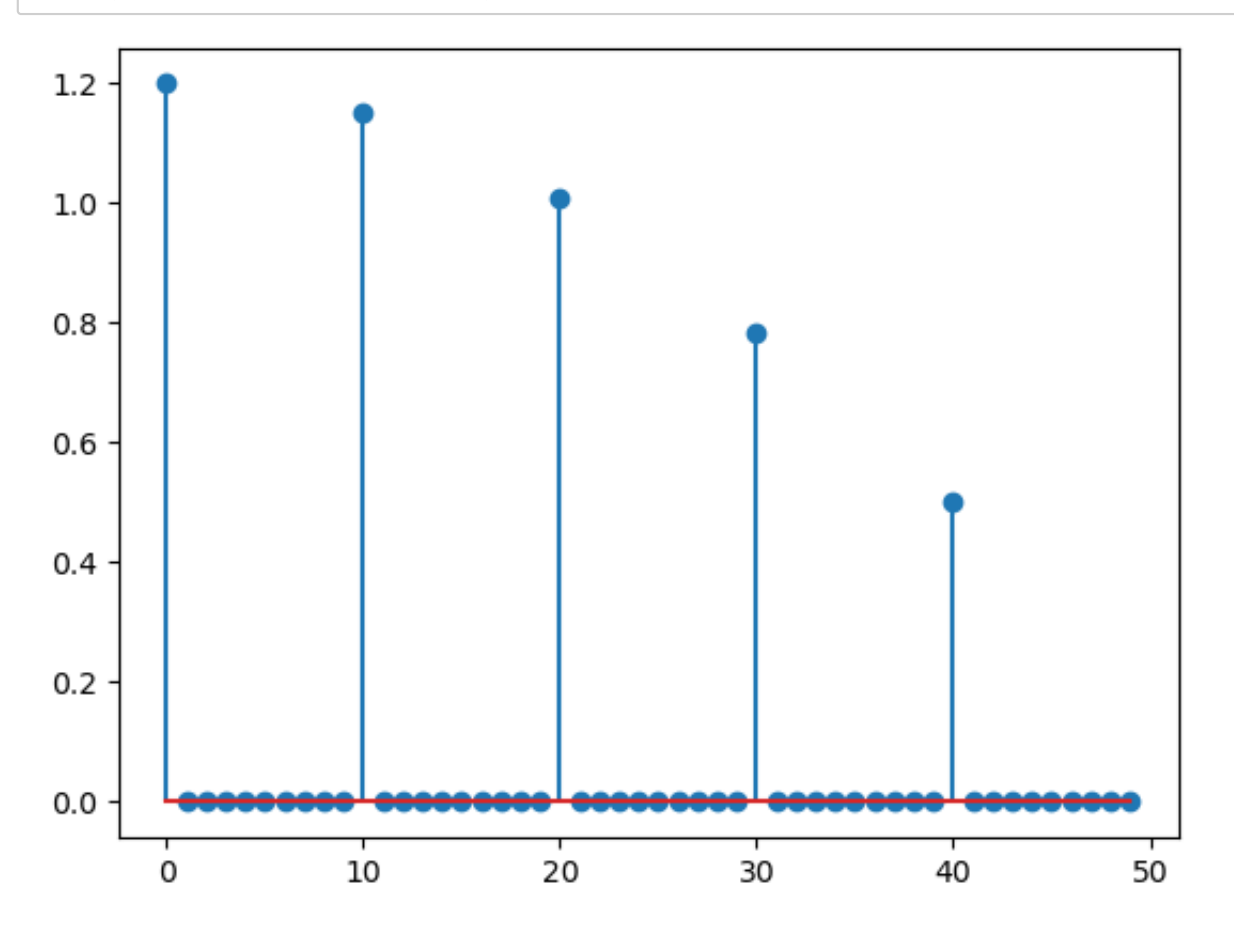

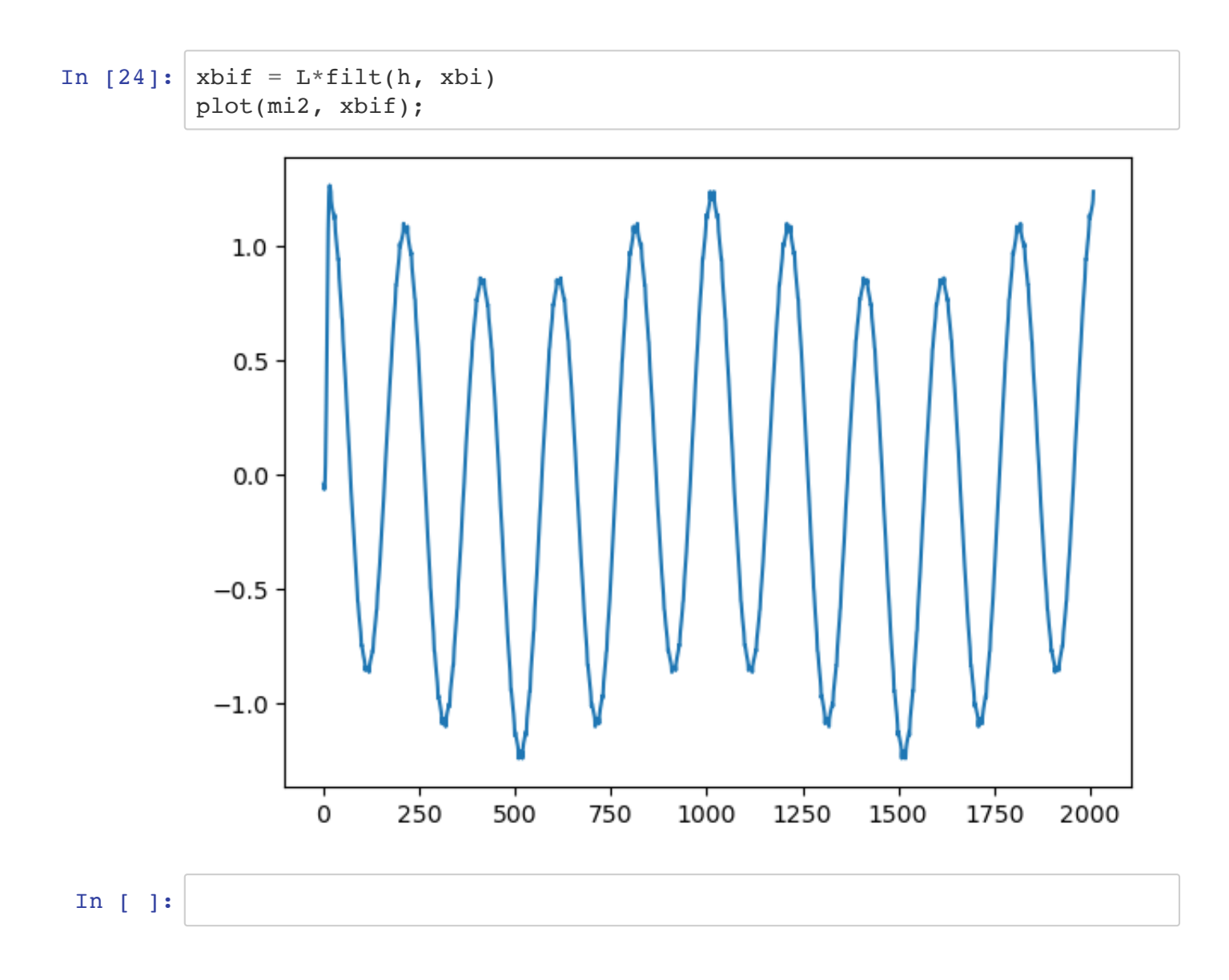